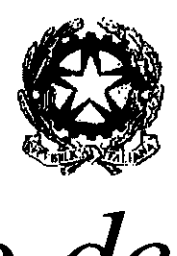

# *Ministero dell'Interno*

*Dipartimento per gli Affari Interni e Territoriali* 

*Direzione Centrale per le Autonomie* 

### **Circolare n. 67/2024**

e, p.c.

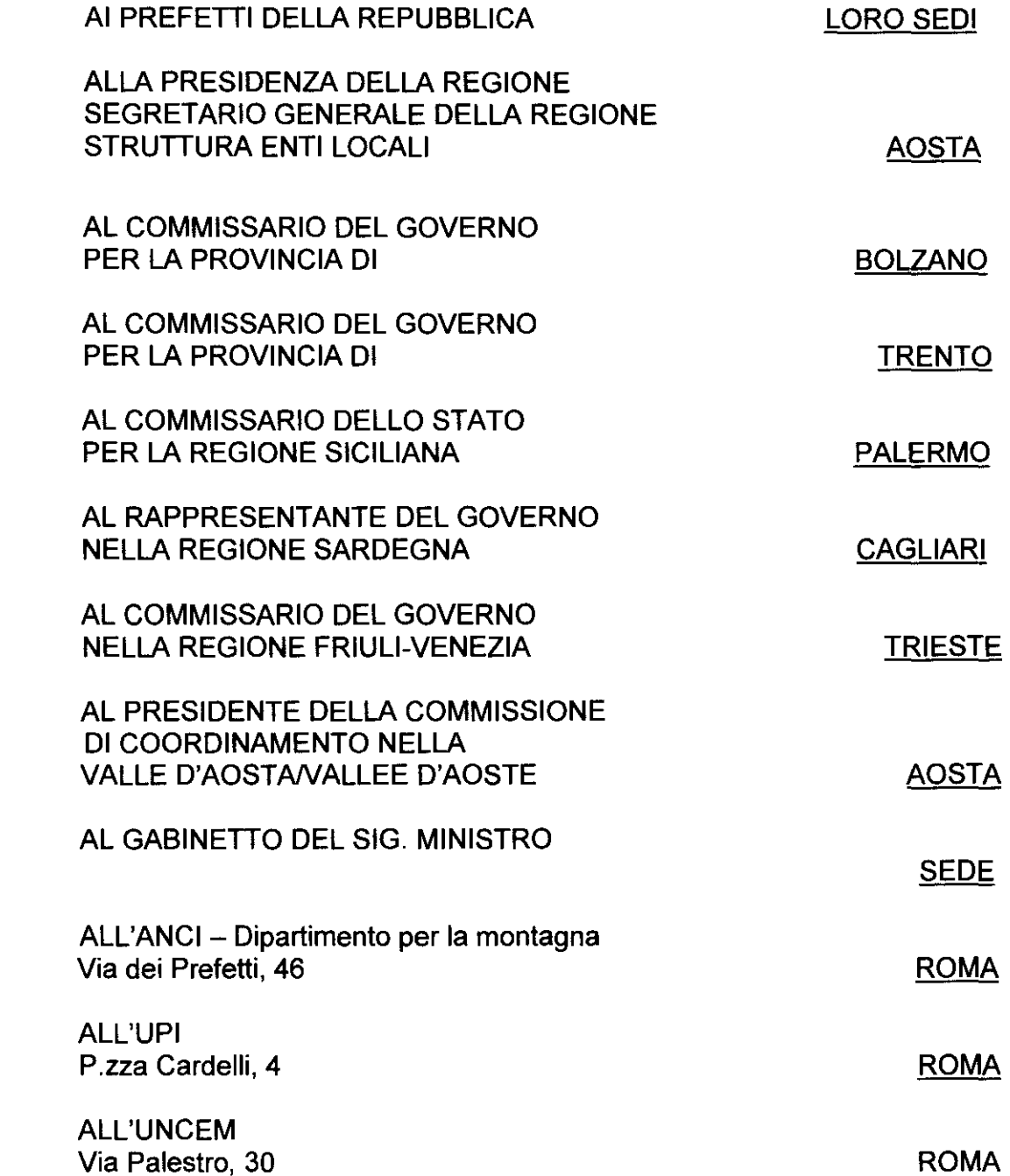

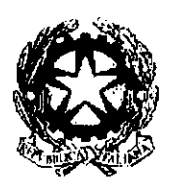

### *Ministero dell'Interno*

*Dipartimento per gli Affari Interni e Territoriali* 

*Direzione Centrale per le Autonomie* 

#### OGGETTO: Adempimenti in materia di diritti di segreteria delle Comunità Montane, Consorzi ed Unioni di Comuni.

Com'è noto, è istituito un apposito Fondo ai sensi degli artt. 42 della legge 8 giugno 1962, n. 604 e 7, comma 5, del D.L. 31 agosto 1987, n. 359, convertito con modificazioni nella legge 29 ottobre 1987, n. 440, alimentato da una quota parte degli introiti dei diritti di segreteria relativi all'attività rogatoria svolta dai segretari delle comunità montane e dei consorzi di comuni, per il finanziamento di borse di studio destinate ai figli e agli orfani dei medesimi.

Con il comma 5 ter dell'art. 32 del D.P.R. 267/2000, come introdotto dall'art. 1, comma 6, lett. c) della legge 7 aprile 2014, è stata estesa l'applicazione delle disposizioni dell'art. 8 della legge 23 marzo 1981, n. 93, e successive modificazioni, anche ai segretari delle unioni di comuni.

l citati versamenti non potranno più essere effettuati sul c/c postale n. 1113001 O gestito dalla Banca d'Italia, in fase di chiusura ai sensi del decreto del Ministro dell'economia e delle Finanze del 30 aprile 2021.

Si prega, pertanto, di voler informare gli enti interessati che potranno gestire i propri versamenti in maniera semplificata, con le nuove modalità, già attive, attraverso la Piattaforma Incassi, fruibile previa registrazione, attraverso i canali fisici e digitali di Poste (Uffici postali, sito web Poste.it) e in futuro anche mediante le app di Poste ed i canali che saranno messi a disposizione dagli altri Prestatori di Servizi di Pagamento (PSP).

Al riguardo, si allega alla presente la Guida contenente le modalità operative a supporto dei soggetti tenuti ai versamenti, segnalando che per accedervi è necessario avere a disposizione i seguenti dati:

- il codice partica: 1548;
- la descrizione pratica: DAIT DIRITTI DI SEGRETERIA COM.TA' MONTANE, CONSORZI ED UNIONE DI COMUNI.

Nell'operazione di versamento, l'utente dovrà specificare, oltre ai dati dell'intestatario della pratica (nome, cognome *e* codice fiscale), anche la causale e, nel campo "DESCRIZIONE", la ragione sociale e il codice fiscale dell'Ente.

Infine, si chiede di invitare gli enti in oggetto, a prendere visione del bando di concorso indetto con decreto di questo Dipartimento n. 36284 del 20/12/2023 per l'assegnazione di

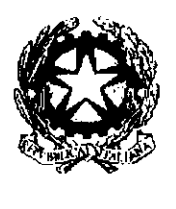

## *Ministero dell'Interno*

*Dipartimento per gli Affari Interni e Territoriali* 

*Direzione Centrale per le Autonomie* 

n. 17 borse di studio per l'anno scolastico/accademico 2023/2024, pubblicato nella G.U. n. 8 del 26 gennaio 2024 - IV serie speciale – disponibile, anche in formato elettronico, sul portale del Ministero all'indirizzo: dait.interno.gov.it, le cui istanze di partecipazione dovranno essere inoltrate entro il 30 **settembre 2024.** 

Per ulteriori chiarimenti si forniscono i riferimenti di questo Dipartimento: Ufficio V - Personale degli Enti Locali - telefono 06/46547635 - dott.ssa Marina Tabacco email: marina.tabacco@interno.it

**IL DIRET** AI F

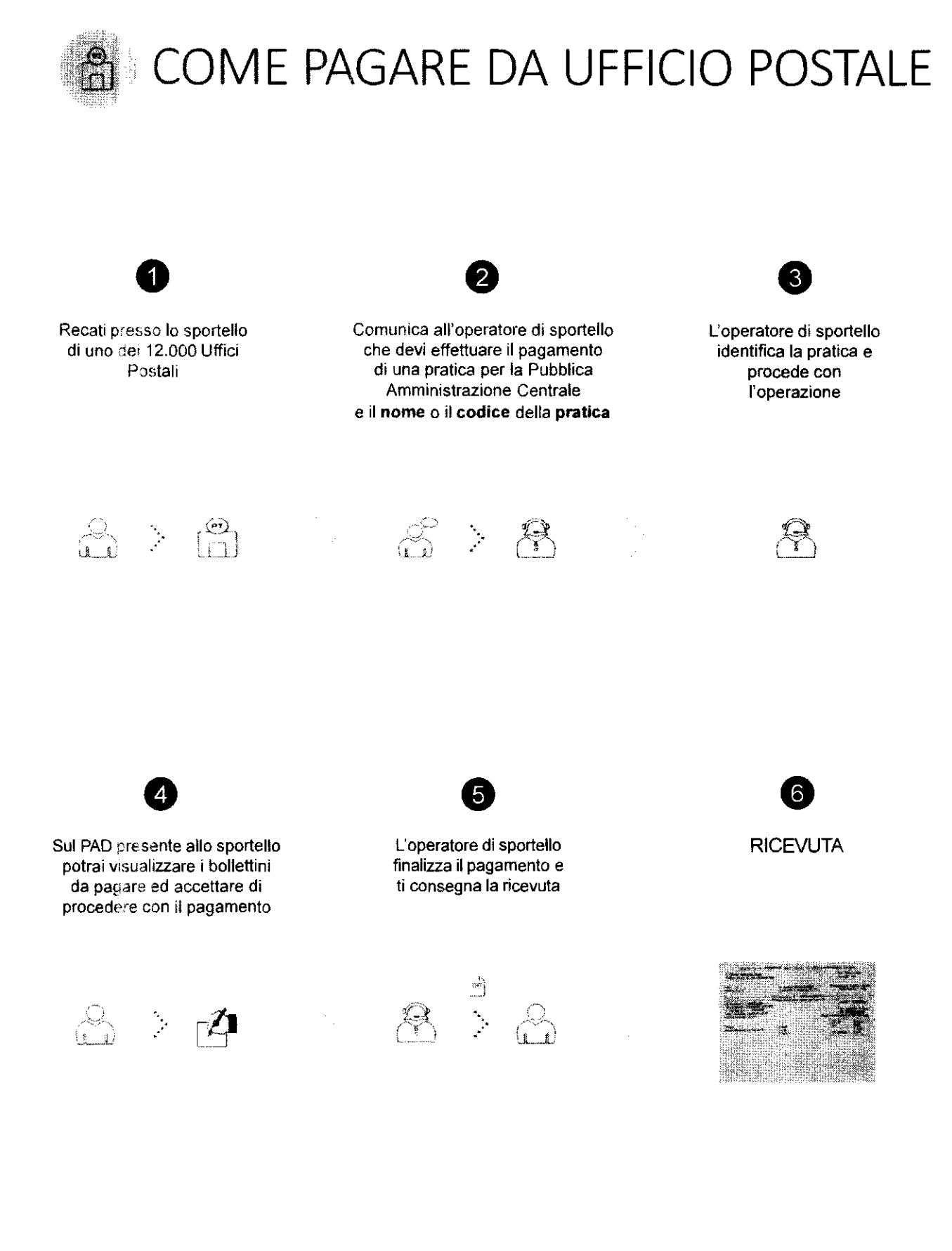

Per effettuare il pagamento, puoi recarti in un Ufficio Postale con il nome o il codice della pratica

Al momento dei pagamento, ricordati che il codice fiscale e il nominativo da indicare sono quelli dell'intestatario della pratica

COME PAGARE DA WEB

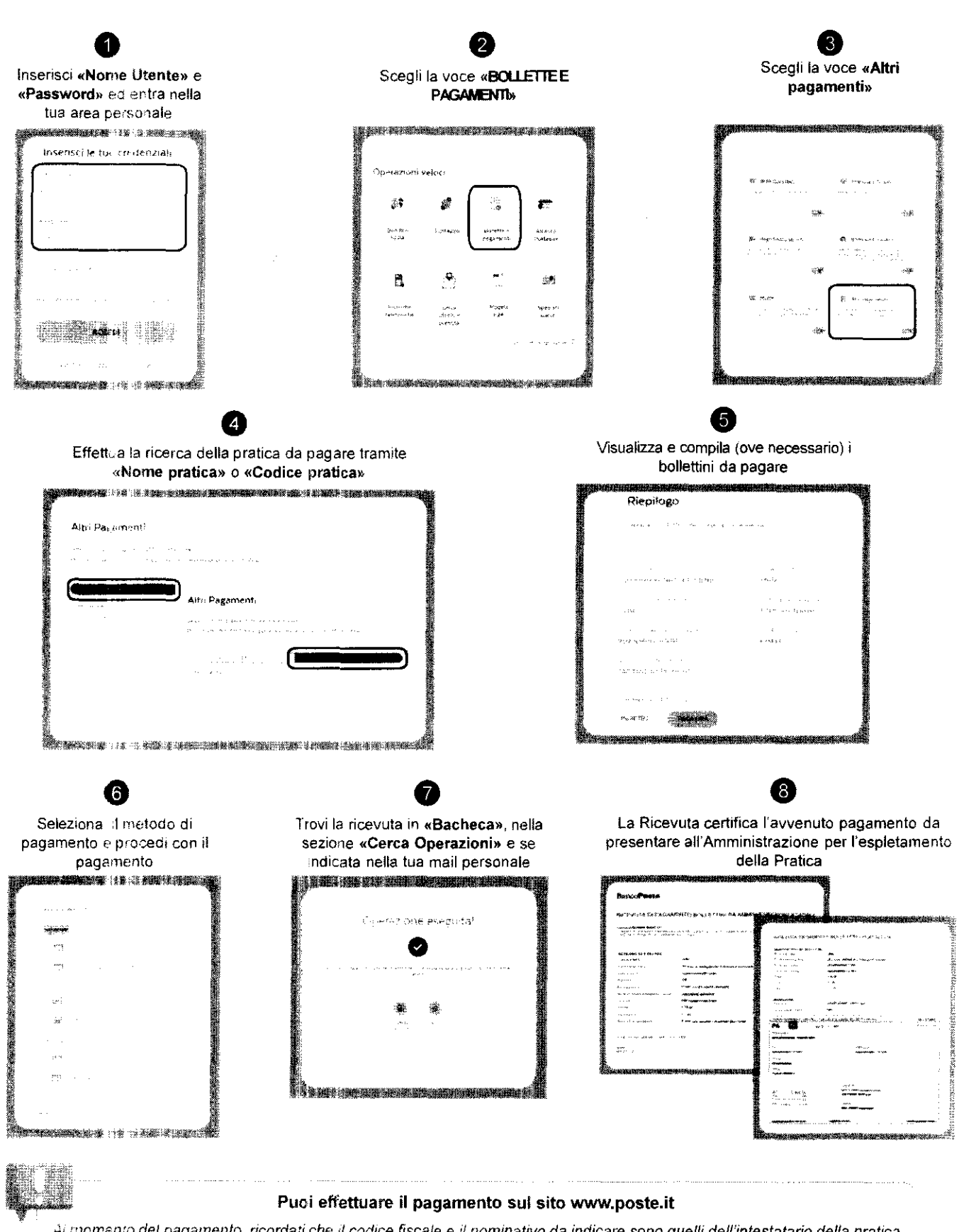

Ai momento del pagamento, ricordati che il codice fiscale e il nominativo da indicare sono quelli dell'intestatario della pratica